## **CertBlaster®** be ready!

## CLICK HERE FOR A+ PRACTICE TESTS (220-901 & 220-902)

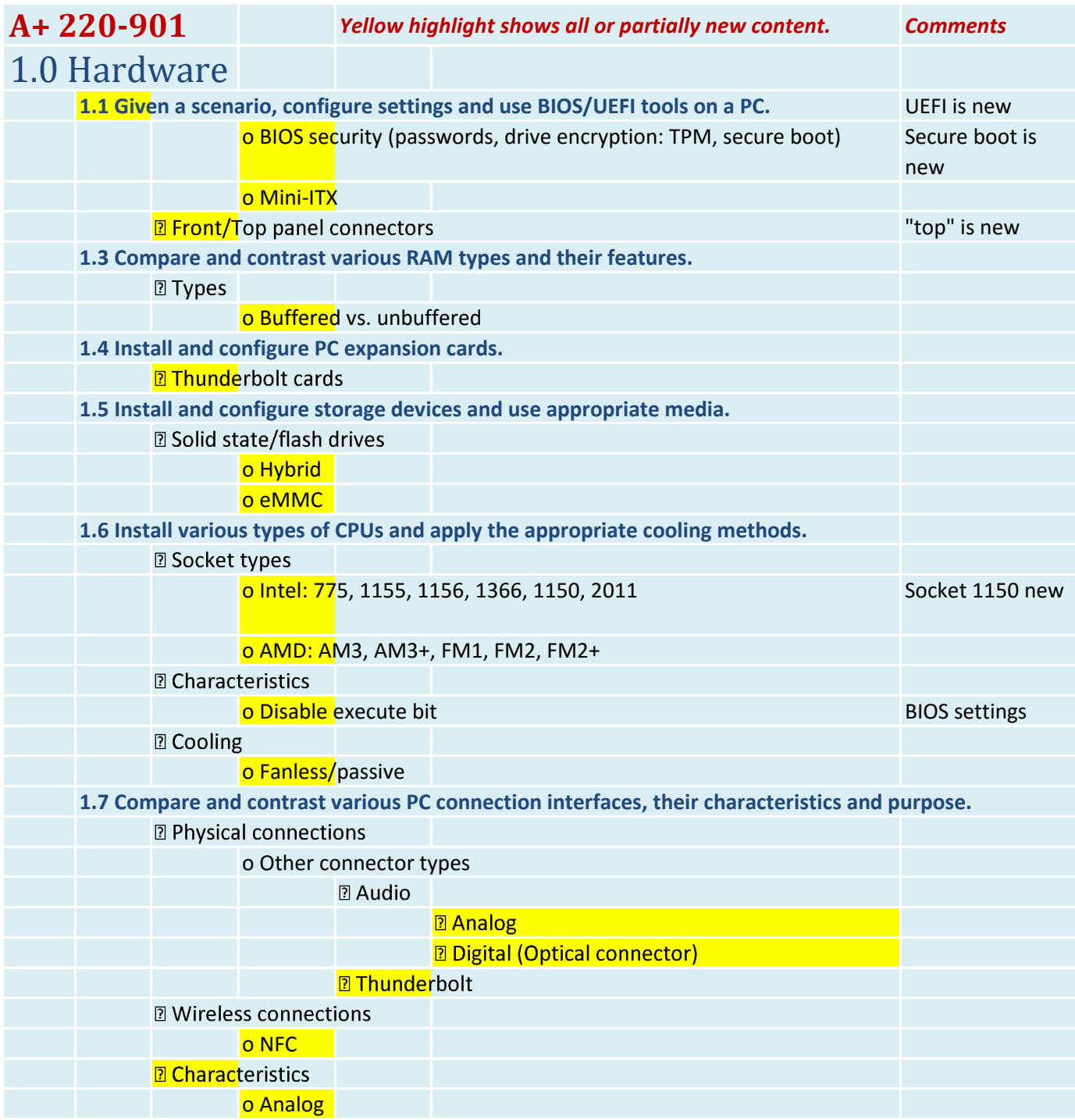

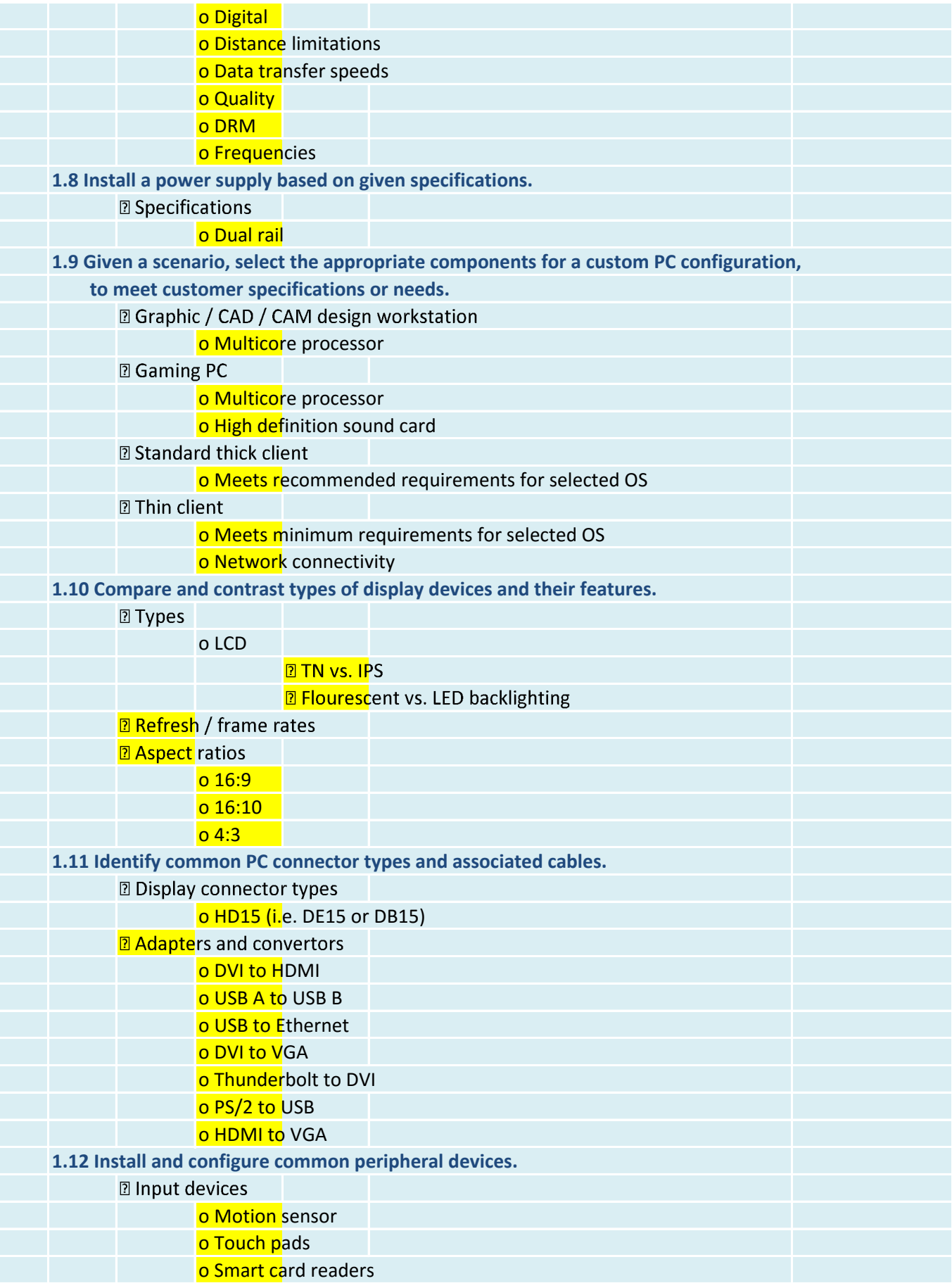

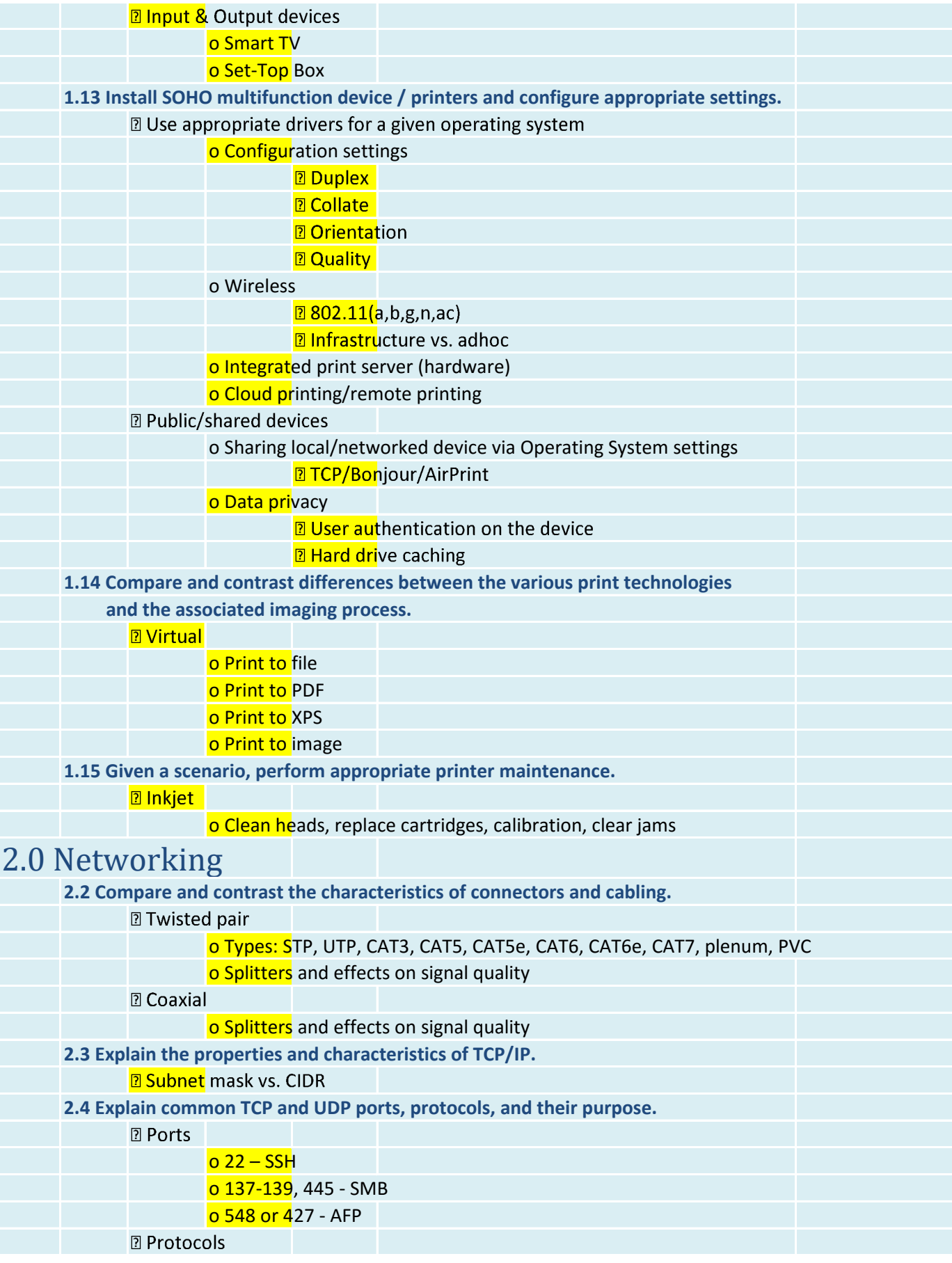

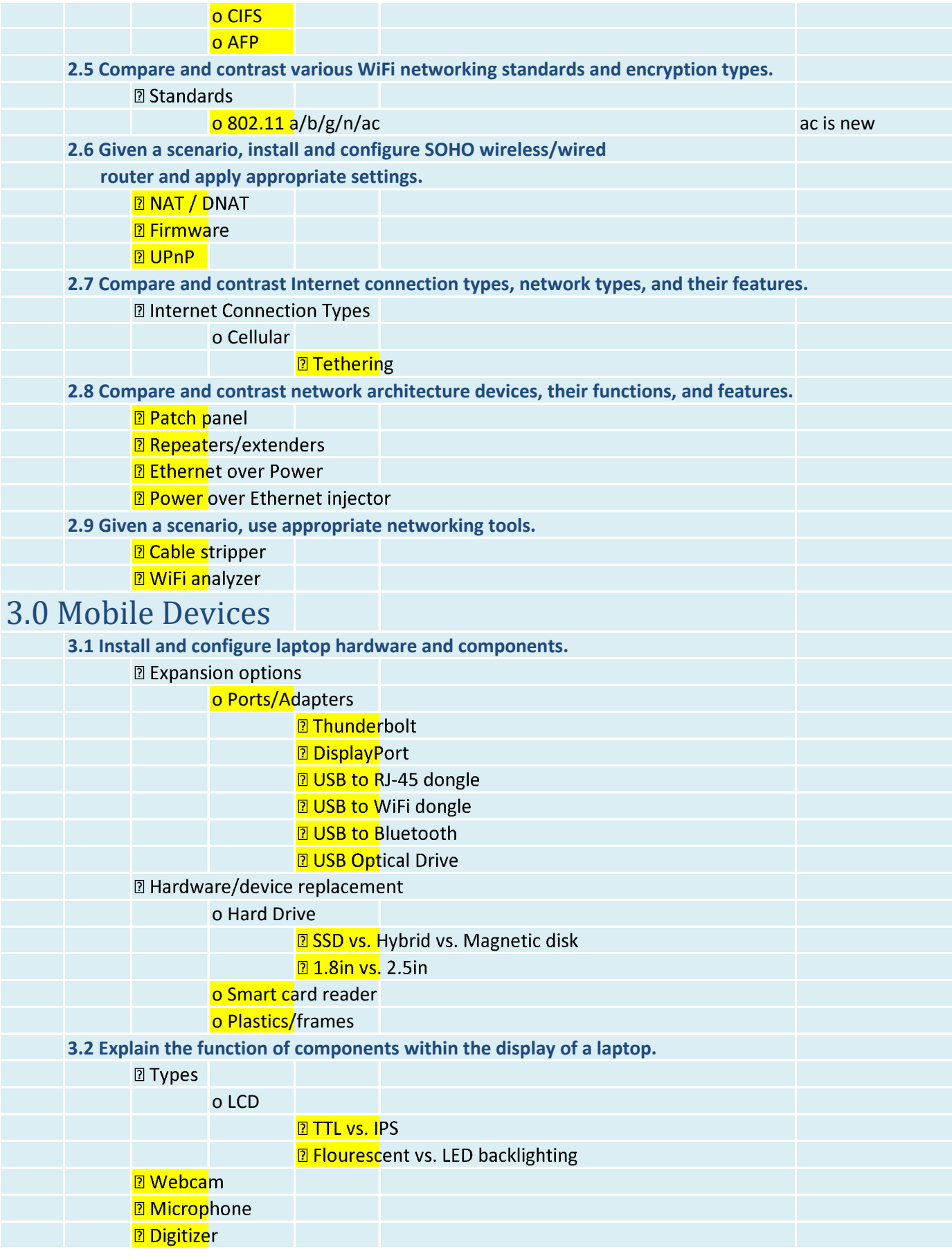

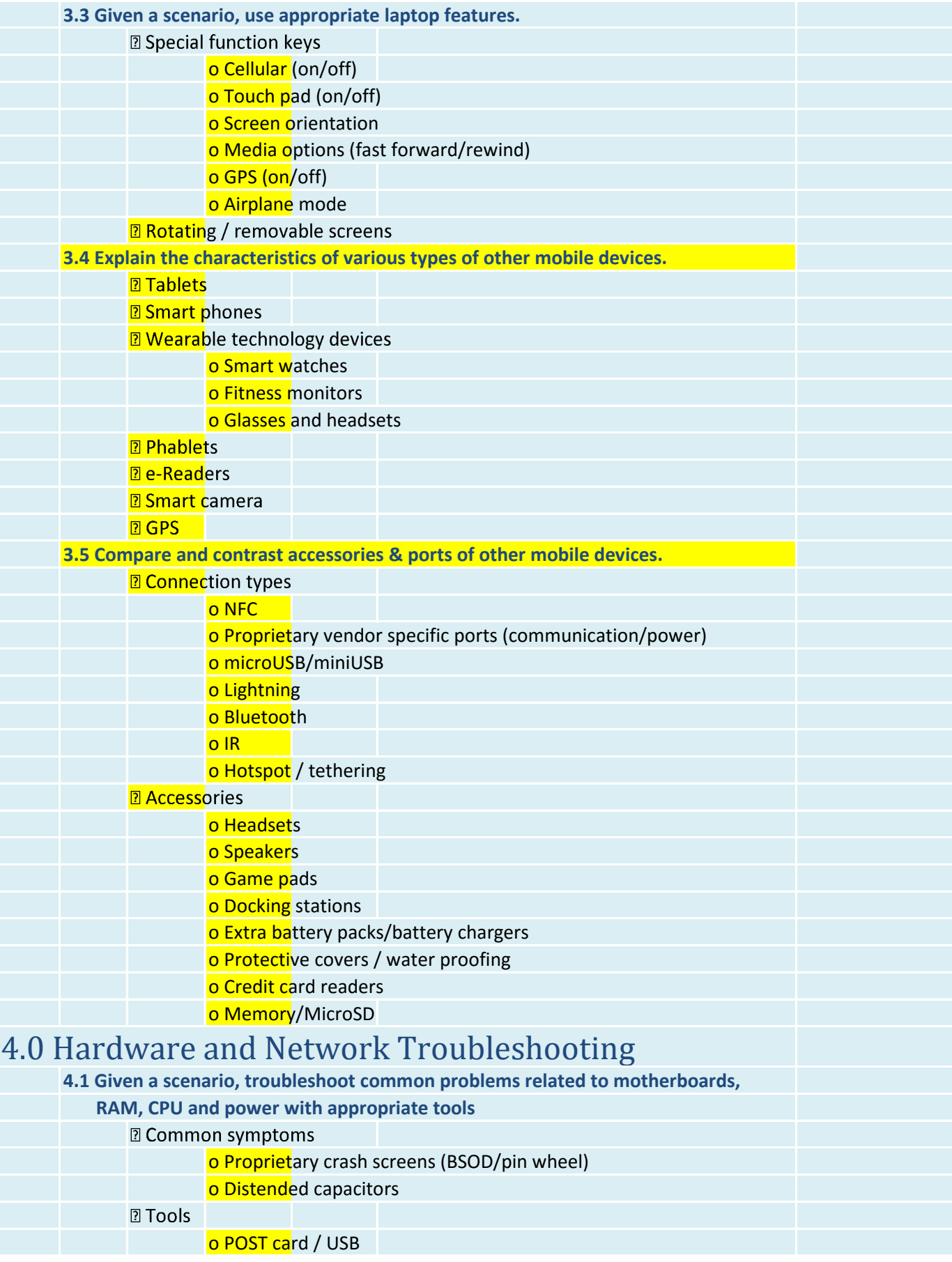

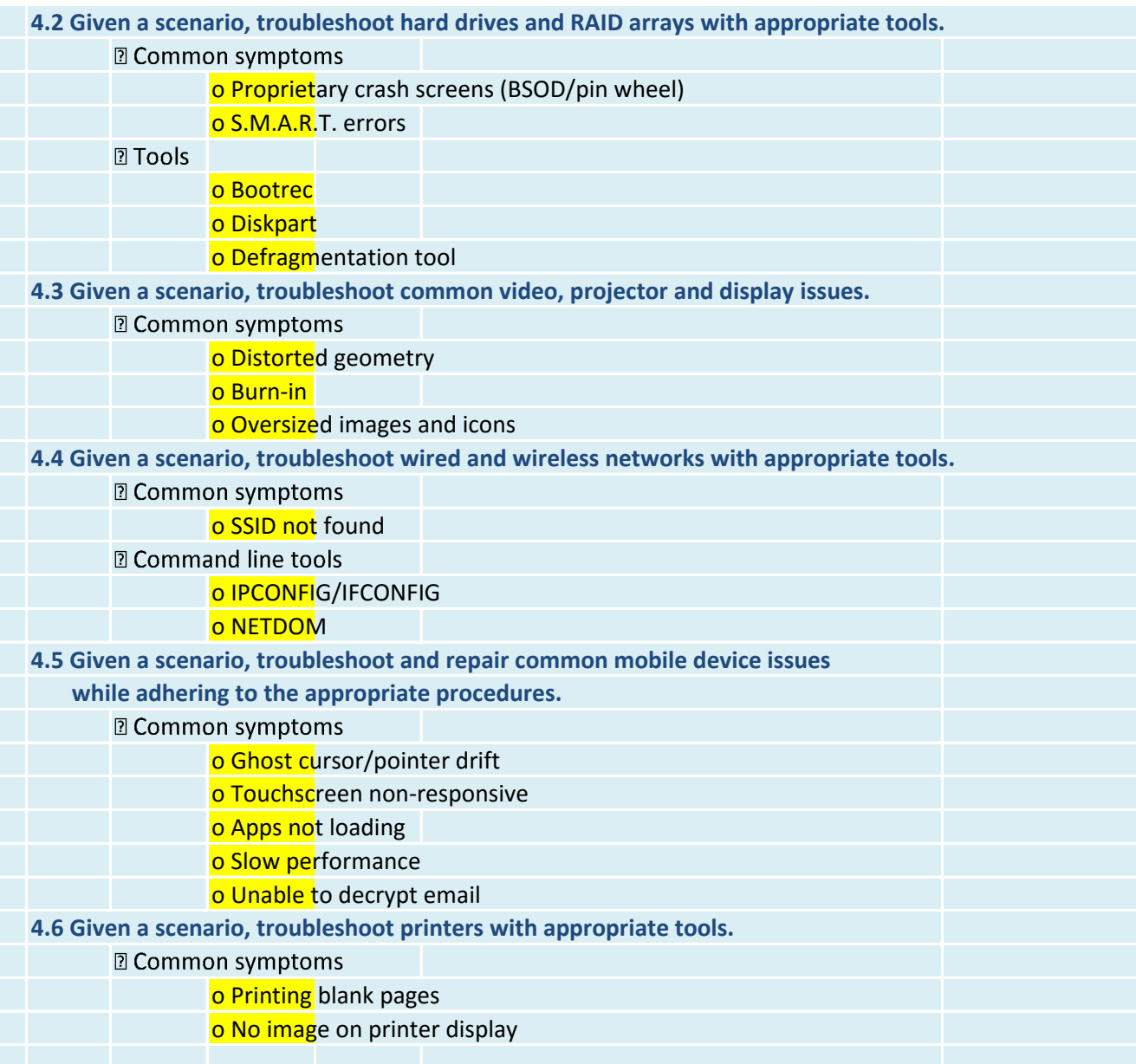